# IBM Business Process Manager Advanced Pattern на сервере Red Hat Enterprise Linux Server для x86

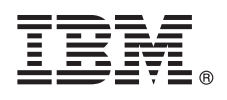

**Версия 8.5.0.1**

# **Краткое руководство по началу работы**

**Загрузите и установите пакет IBM Business Process Manager Advanced Pattern package для применения в частном облаке IBM Business Process Manager.**

**Национальные версии:** Для просмотра руководства по началу работы на других языках напечатайте файл PDF из [библиотеки IBM Business Process Manager \(BPM\)](http://www.ibm.com/software/integration/business-process-manager/library/documentation) [\(http://www.ibm.com/software/integration/business](http://www.ibm.com/software/integration/business-process-manager/library/documentation)[process-manager/library/documentation\)](http://www.ibm.com/software/integration/business-process-manager/library/documentation).

# **Обзор продукта**

 $\odot$ 

IBM® Business Process Manager Advanced Pattern - это конфигурация шаблона виртуальной системы IBM BPM V8.5.0.1, предлагающая функции управления бизнес-процессами для стандартных проектов управления бизнес-процессами. Шаблон виртуальной системы содержит пакеты компонентов и сценариев, предназначенные для управления бизнес-процессами в частном облаке. С помощью шаблонов виртуальных систем можно создавать и развертывать среды IBM BPM, а также управлять ими.

IBM Business Process Manager можно использовать в частом облаке в разных конфигурациях.

#### **1 Шаг 1: Загрузка пакета**

Откройте веб-сайт [IBM Passport Advantage](http://www-01.ibm.com/software/howtobuy/passportadvantage/pao_customers.htm) [\(http://www-01.ibm.com/software/howtobuy/passportadvantage/](http://www-01.ibm.com/software/howtobuy/passportadvantage/pao_customers.htm) [pao\\_customers.htm\)](http://www-01.ibm.com/software/howtobuy/passportadvantage/pao_customers.htm) и загрузите пакет *IBM Business Process Manager Advanced Pattern* (BPM\_ADV\_Pattern\_V8501\_RHEL\_X64.tgz) в систему Windows или Linux.

### **2 Шаг 2: Получение программного обеспечения и доступ к документации**

Выполните инструкции из раздела [Downloading IBM BPM Advanced Pattern](http://pic.dhe.ibm.com/infocenter/dmndhelp/v8r5m0/index.jsp?topic=/com.ibm.wbpm.cloud.vsp.doc/topics/tbpm_priclovsp_dowloim.html) справочной системы Information Center [\(http://pic.dhe.ibm.com/infocenter/dmndhelp/v8r5m0/index.jsp?topic=/com.ibm.wbpm.cloud.vsp.doc/](http://pic.dhe.ibm.com/infocenter/dmndhelp/v8r5m0/index.jsp?topic=/com.ibm.wbpm.cloud.vsp.doc/topics/tbpm_priclovsp_dowloim.html) [topics/tbpm\\_priclovsp\\_dowloim.html\)](http://pic.dhe.ibm.com/infocenter/dmndhelp/v8r5m0/index.jsp?topic=/com.ibm.wbpm.cloud.vsp.doc/topics/tbpm_priclovsp_dowloim.html).

В состав этого продукта входят следующие компоненты:

- Файл открытого виртуального архива (OVA), содержащий образ
- Предварительно настроенные шаблоны и компоненты
- Пакеты сценариев
- Инструмент установки

IBM BPM Advanced Pattern работает в IBM PureApplication System W1500 с пакетами исправлений V1.1.0.2 и более поздних версий.

Полная документация, включая инструкции по установке, приведена в [библиотеке IBM Business Process](http://www.ibm.com/software/integration/business-process-manager/library/documentation) [Manager \(BPM\)](http://www.ibm.com/software/integration/business-process-manager/library/documentation) [\(http://www.ibm.com/software/integration/business-process-manager/library/documentation\)](http://www.ibm.com/software/integration/business-process-manager/library/documentation).

#### **3 Шаг 3: Извлечение пакета**

Инструмент установки поддерживает только операционные системы Windows и Linux.

#### **Важное замечание:**

- v Для извлечения файла пакета в среде Windows следует использовать последнюю версию инструмента распаковки, такого как 7-Zip или WinRAR. Вследствие размера файла пакета возможны ошибки при извлечении файлов с помощью более ранних версий этих инструментов.
- v Убедитесь, что целевом расположении для загрузки и извлечения файла пакета достаточно свободного места. Размер сжатого файла составляет приблизительно 10 ГБ. Для распаковки пакета требуется приблизительно 20 ГБ свободной памяти (в особенности в случае применения 7-zip в среде Windows).
- v В случае извлечения файла пакета в операционной системе Windows в каталог temp убедитесь, что на системном диске достаточно свободного места.

## Шаг 4: Установите IBM BPM Advanced Pattern

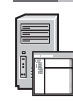

Для запуска инструмента установки IBM BPM требуется среда выполнения IBM Java™ Runtime Environment (JRE) 1.6 SR3 или более поздней версии. Для установки IBM BPM Advanced Pattern выполните следующие действия:

- 1. Для запуска инструмента установки введите одну из следующих команд:
	- В среде Windows

```
installer.bat -h
 <xoc\tau> -u
 <пользователь>
 -D<пароль>
• В среде Linux
```

```
./installer -h
<xoc\tau> -u
<пользователь> - р
<пароль>
```
Совет: Если в процессе установки IBM BPM Advanced Pattern на языке, отличном от английского, возникнут ошибки кодека при запуске инструмента установки, обратитесь к разделу Исправление ошибок кодека на языках, отличных от английского в справочной системе Information Center (http://bidoc.torolab.ibm.com/review/ 8500/index.jsp?topic=/com.ibm.wbpm.cloud.vsp.doc/topics/tbpm\_priclovsp\_fixnoneniner.html).

Для проверки установки найдите следующие артефакты IBM BPM Advanced Pattern в консоли Workload Console системы IBM PureApplication System:

- Виртуальный образ IBM BPM в окне Виртуальные образы
- Шаблоны IBM BPM в окне Шаблоны виртуальных систем
- Следующие пакеты сценариев IBM BPM в окне Пакеты сценариев:
	- AddDisk
	- $-$  ConfigBPM
	- $-$  ConfigTDS
	- ConfigITCAMForBPM

### Шаг 5: Начало работы

Обратитесь к следующим разделам:

- Подготовка к использованию образов и шаблонов IBM BPM в PureApplication System (http://pic.dhe.ibm.com/ infocenter/dmndhelp/v8r5m0/index.jsp?topic=/com.ibm.wbpm.cloud.vsp.doc/topics/tbpm\_priclo\_useimpat.html)
- Администрирование и развертывание шаблонов (http://pic.dhe.ibm.com/infocenter/dmndhelp/v8r5m0/ index.jsp?topic=/com.ibm.wbpm.cloud.vsp.doc/topics/tbpm\_priclo\_usepatt.html)

#### Дополнительная информация

- Ссылки на дополнительные технические ресурсы:
	- IBM BPM Advanced Pattern в среде частного облака (http://pic.dhe.ibm.com/infocenter/dmndhelp/v8r5m0x/ index.jsp?topic=/com.ibm.wbpm.cloud.vsp.doc/topics/cbpm\_priclovsp\_gsg.html)
	- IBM Education Assistant(http://publib.boulder.ibm.com/infocenter/ieduasst/v1r1m0/index.jsp)
	- Информация о PureApplication System (http://pic.dhe.ibm.com/infocenter/psappsys/v1r1m0/index.jsp)
	- Информация о поддержке IBM BPM Advanced(http://www.ibm.com/support/entry/portal/Overview/Software/ WebSphere/IBM Business Process Manager Advanced)

IBM Business Process Manager Version 8.5.0.1 Licensed Materials - Property of IBM. Copyright IBM Corp. 2012, 2014. U.S. Government Users Restricted Rights - Use, duplication or disclosure restricted by GSA ADP Schedule Contract with IBM Corp.

IBM, логотип IBM, ibm.com, Passport Advantage, PureApplication и WebSphere являются товарными знаками или зарегистрированными товарными знаками компании International Business Machines Согр., зарегистрированными во многих юрисдикциях мира. Названия других продуктов и услуг могут быть товарными знаками IBM или других компаний. Текущий список торговых знаков IBM<br>доступен на странице "Copyright and tradema

Java и все товарные знаки и логотипы на основе Java являются товарными знаками или зарегистрированными товарными знаками компании Oracle и/или ее дочерних компаний. Linux является донерних компаний. Linux является таками

Код изделия: CIMX8ML

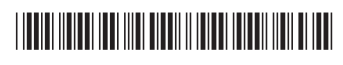